**Муниципальное бюджетное образовательное учреждение «Знаменская средняя общеобразовательная школа»**

РАССМОТРЕНО ШУМО гуманитарного цикла Протокол № 5 от «25» августа 2023 г

ПРИНЯТО Педагогическим советом Протокол № 7 от «31» августа 2023 г.

УТВЕРЖДЕНО Директором МБОУ «Знаменская СОШ» Приказ № 257 от «31» августа 2023 г.

**Дополнительная общеобразовательная программа дополнительного образования детей социально-педагогической направленности «Билет в будущее» для 6-11 классов** на 2023-2024 учебный год

Е. М. Шевченко Директор школы Подписано цифровой подписью: Е. М. Шевченко Директор школы Дата: 2023.11.18 13:16:04 +07'00'

Бут Л.А., учитель географии С. Знаменка, 2023

#### *Пояснительная записка*

Рабочая программа по внеурочной деятельности для 6-11 классов составлена на основе:

- Плана внеурочной деятельности на 2023-2024 учебный год.

-Требований к результатам освоения основной образовательной программы начального общего образования, основного общего образования, среднего общего образования и программы формирования универсальных учебных действий (см. Примерные программы ООП НОО, ООП ООО, ООП СОО).

Направление (-я): общеинтеллектуальное, социальное.

На реализацию курса внеурочной деятельности отводится 3 часа в неделю (102 часа в год).

 Система оценки достижений обучающихся. Предполагается безотметочная система оценивания. Формы промежуточной аттестации: наблюдение за работой обучающихся, устный и фронтальный опрос, беседа.

Современная ситуация в России, те проблемы, которые испытывают выпускники в профессиональном самоопределении заставляют по-новому взглянуть на организацию профориентационной работы в школе. Концепция профильного обучения, предложенная Правительством России, предполагает, что к старшей школе ученик должен определиться с профилем своего дальнейшего обучения. Это накладывает особую ответственность на основную школу, где в 8-х и 9-х классах должна осуществляться предпрофильная подготовка.

Существенное отличие современного понимания профориентационной работы заключается в ее нацеленности не на выбор конкретной профессии каждым учеником, а на формирование неких универсальных качеств у учащихся, позволяющих осуществлять сознательный, самостоятельный профессиональный выбор, быть ответственными за свой выбор, быть профессионально мобильными.

*Цель:* оказание профориентационной поддержки учащимся в процессе выбора профиля обучения и сферы будущей профессиональной деятельности.

### *Задачи:*

- научить постановке дальних и ближних профессиональных целей, помочь определить свою готовность к достижению профессиональных целей, осознать трудности в достижении профессиональных целей и найти пути их преодоления;

-помочь сопоставить свои возможности с требованиями выбираемых профессий;

-формировать у учащихся и выпускников школы мотивационной основы для получения начального и среднего профессионального образования, и выбора ими рабочих профессий;

- повышать информированность учащихся об основных профессиях, по которым наблюдается или планируется существенный дефицит кадров.

**Режим занятий:** 3 раза в неделю по 1 часу (102 часа в год). По объективным причинам режим занятий может быть изменен. **Методы и формы реализации программы:**

Основными **методами** программы профессиональной ориентации являются:

 диагностические методы: психодиагностические процедуры, наблюдение, педагогический мониторинг, анализ документов и продуктов деятельности воспитанников, анализ практических действий участников программы, анкетирование, беседа-интервью, тестирование;

методы профессионального просвещения и формирования профессиональной направленности: рассказ, информационный лекторий, беседа, убеждение, метод положительного трудового примера, экскурсия, диспут, игровые методы, профессиография, встречи со специалистами;

 методы профессиональной адаптации и воспитания: поручение, упражнение, трудовое задание, общественно полезный труд, производительный труд, метод профессиональных проб, тренинг, создание воспитывающих ситуаций, соревнование, сюжетно-ролевая, деловая игра, воспитание на трудовых традициях.

**Формы профориентационной работы**: профориентационный урок или его фрагменты, профориентационные встречи со специалистами, профориентационная экскурсия, вечер защиты профессий, лектории, проведение профессиональных проб, сюжетно-ролевые

игры, тренинговые тематические занятия, научно-исследовательские работы участников программы, обзор научно-популярной и художественной литературы по профориентации, посещение ярмарок и фестивалей профессий.

### **Планируемые результаты:**

-представление о содержании профессий;

-получение информации о правилах выбора профессии;

-терминология профориентации.

- требования, предъявляемые к человеку, желающему приобрести данную специальность;

-пути и условия профессиональной подготовки с учетом реальных возможностей трудоустройства;

-получение подробной информации об учебных заведениях и различных профессиях;

-знакомство с типами обстоятельств (факторами), которые необходимо учитывать при выборе профессии;

Основным результативным критериям и показателям эффективности профориентационной программы, прежде всего, относятся:

1. *достаточная информация о профессии и путях ее получения.* Без ясного представления о содержании и условиях труда в избираемой профессии воспитанник не сможет сделать обоснованного ее выбора. Показателем достаточности информации в данном случае является ясное представление им требований профессии к человеку, конкретного места ее получения, потребностей общества в данных специалистах.

2. *потребность в обоснованном выборе профессии.* Показатели сформированности потребности в обоснованном профессиональном выборе профессии – это самостоятельно проявляемая воспитанником активность по получению необходимой информации о той или иной профессии, желание (не обязательно реализуемое, но проявляемое) пробы своих сил в конкретных областях деятельности, самостоятельное составление своего профессионального плана.

3. *уверенность воспитанника в социальной значимости труда*, т. е. сформированное отношение к нему как к жизненной ценности.

4. *степень самопознания воспитанника*. От того, насколько глубоко он сможет изучить свои профессионально важные качества, во многом будет зависеть обоснованность его выбора.

5. *наличие у воспитанника обоснованного профессионального плана*.

# **Содержание программы**

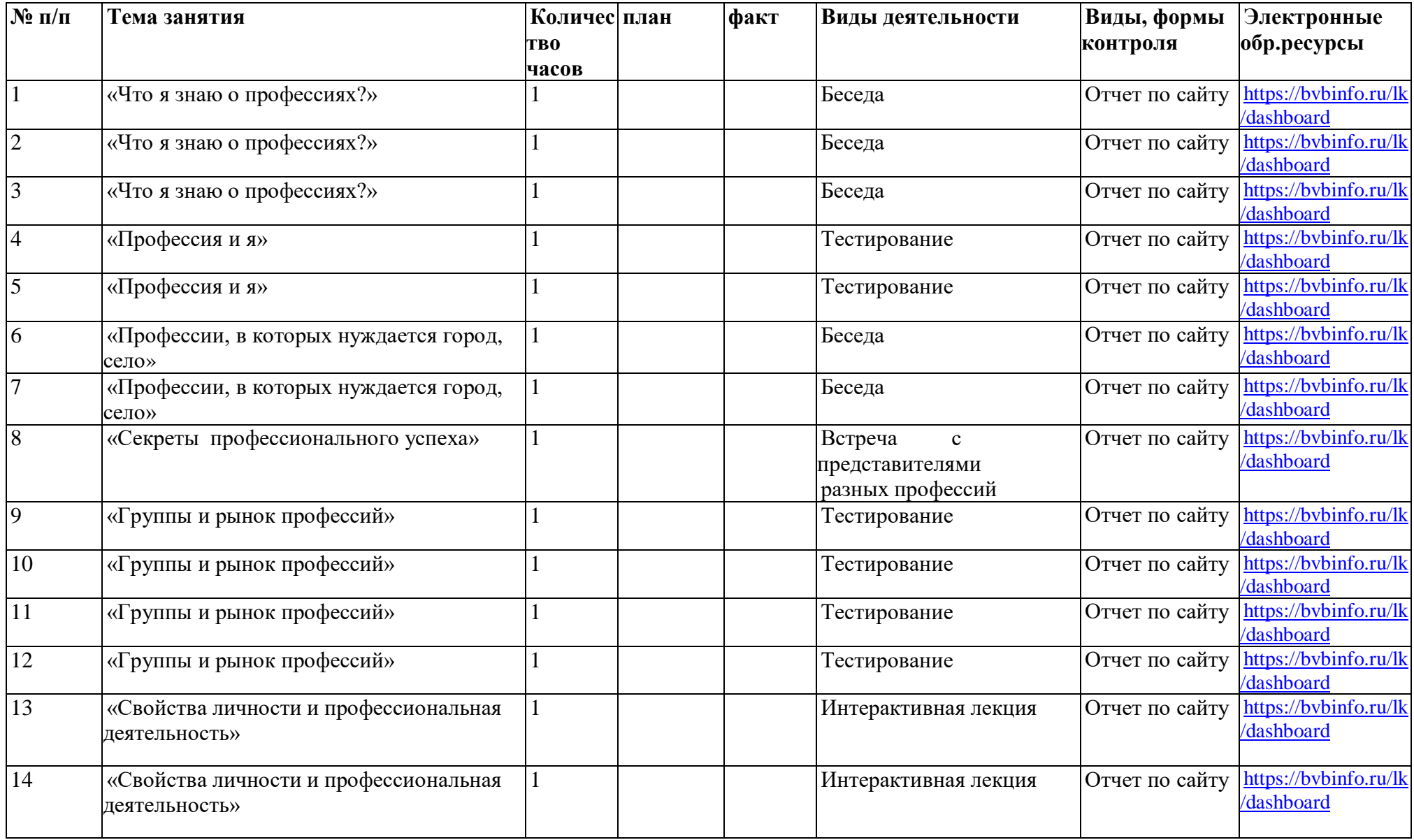

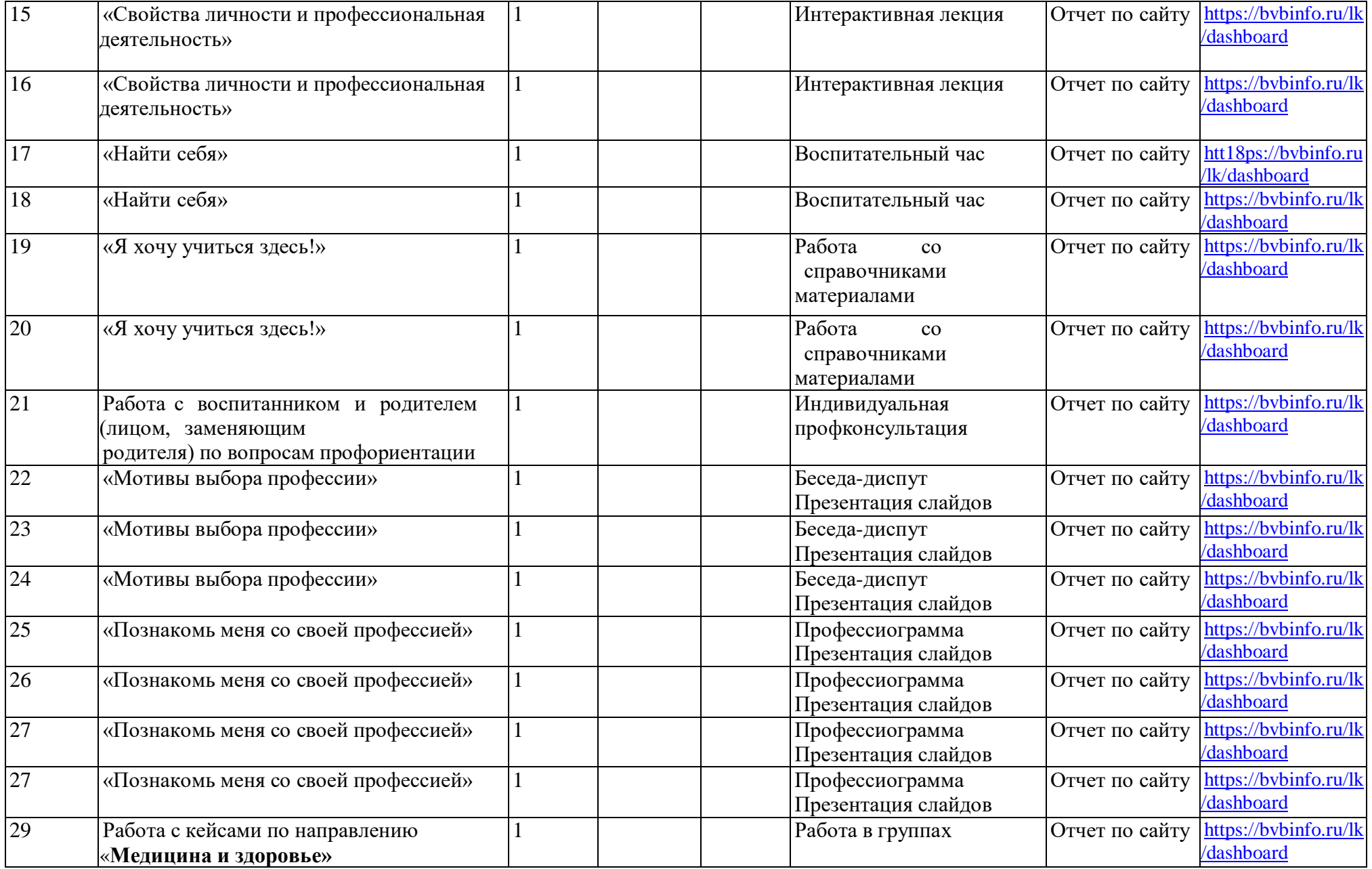

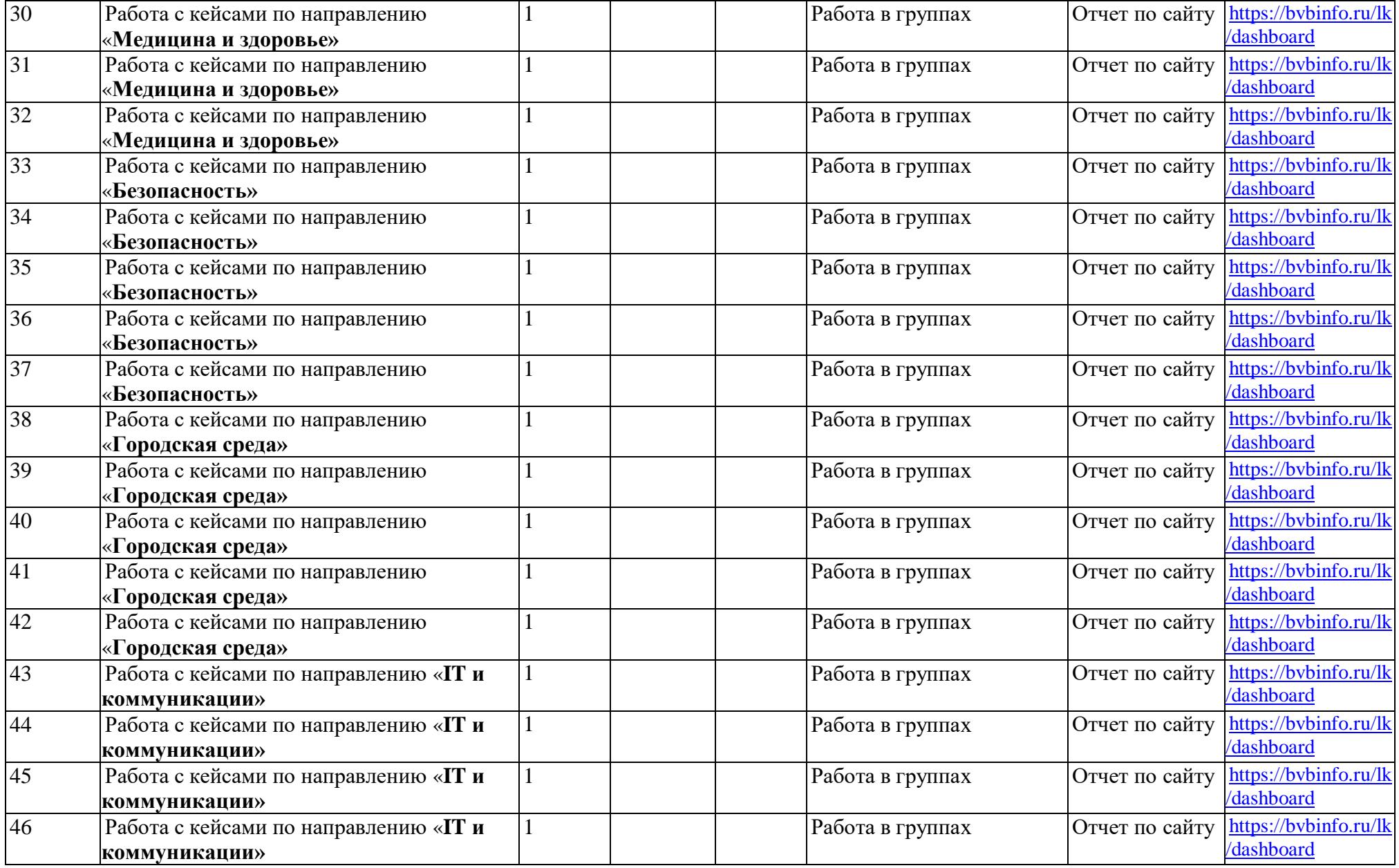

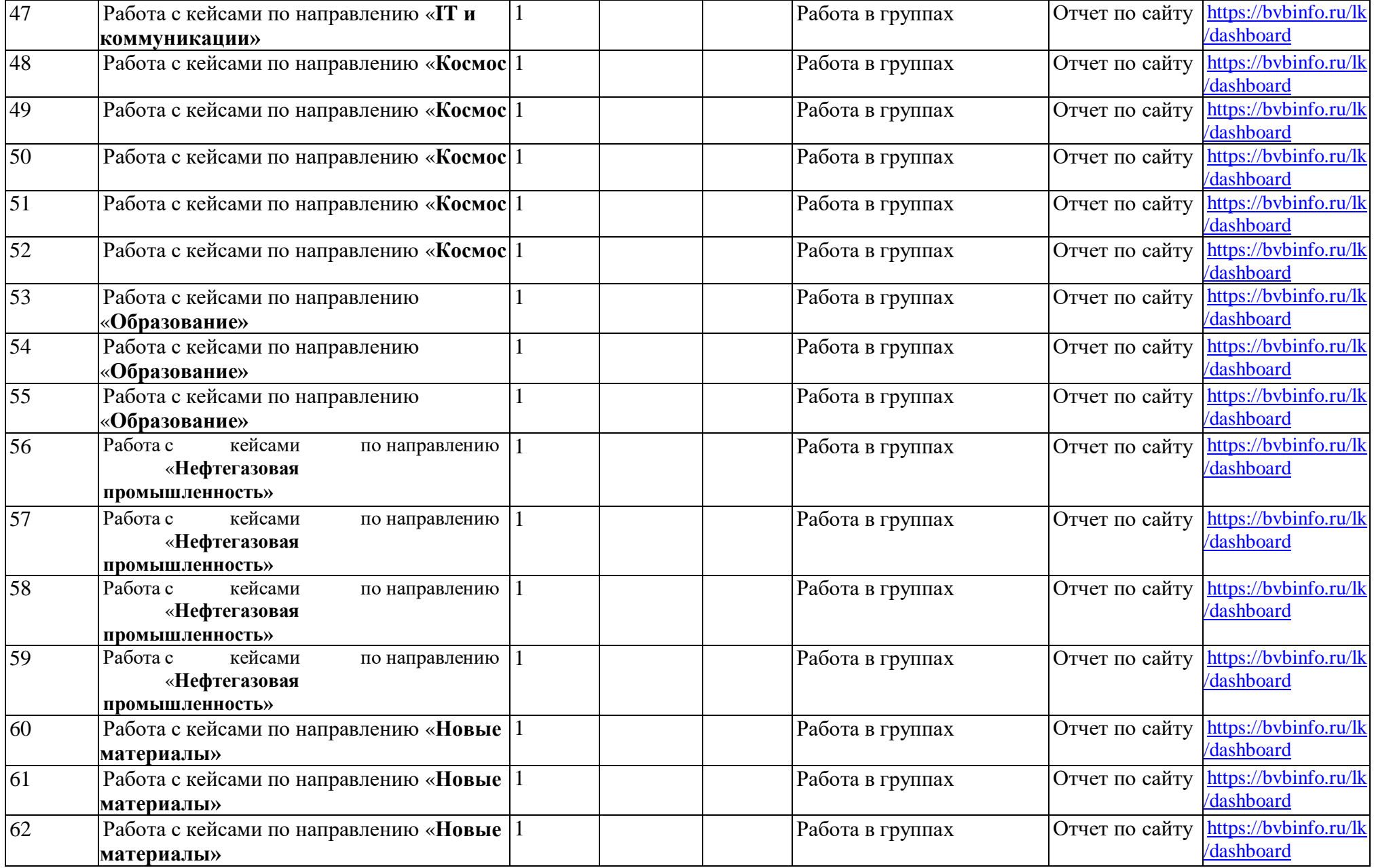

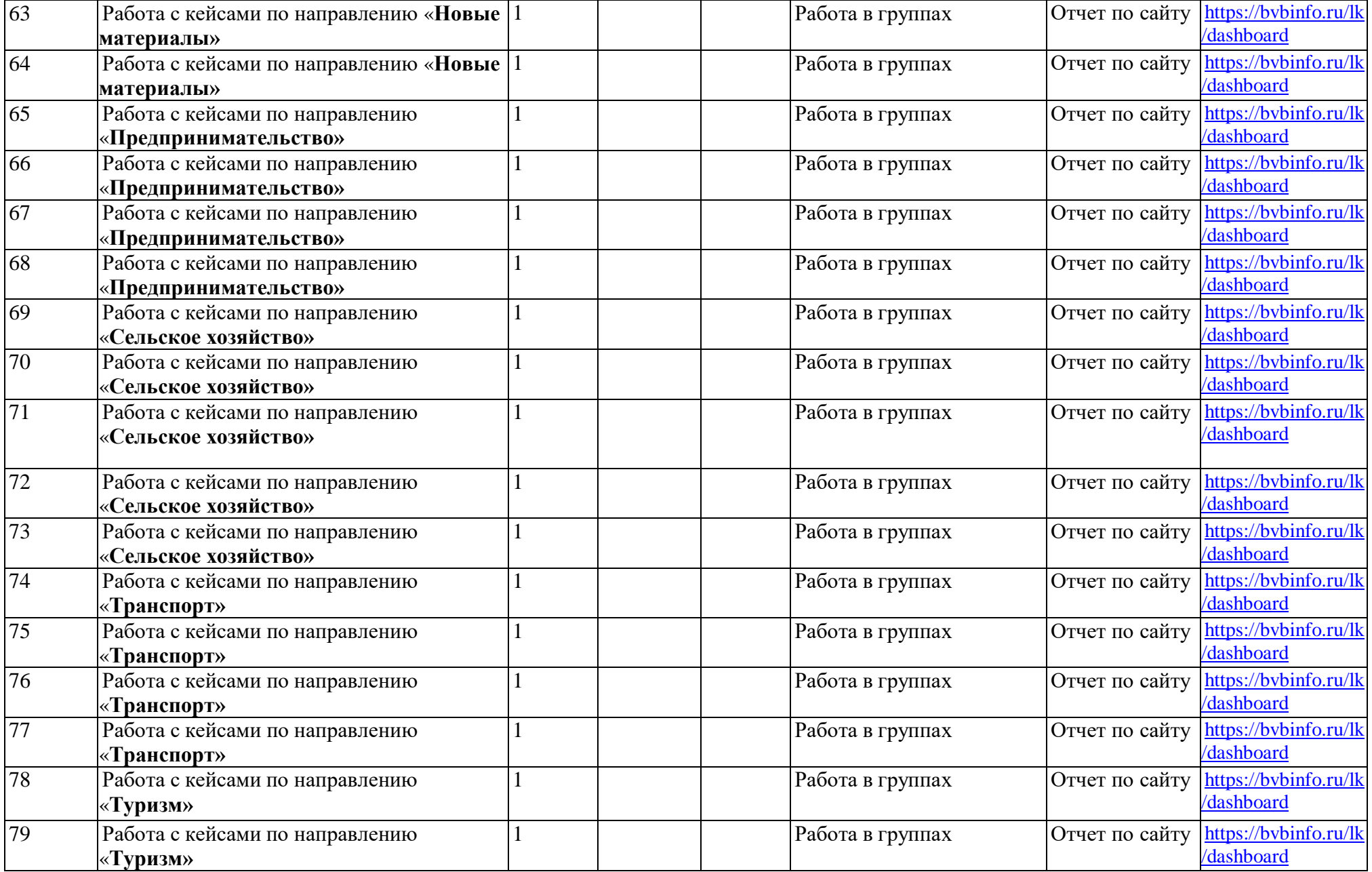

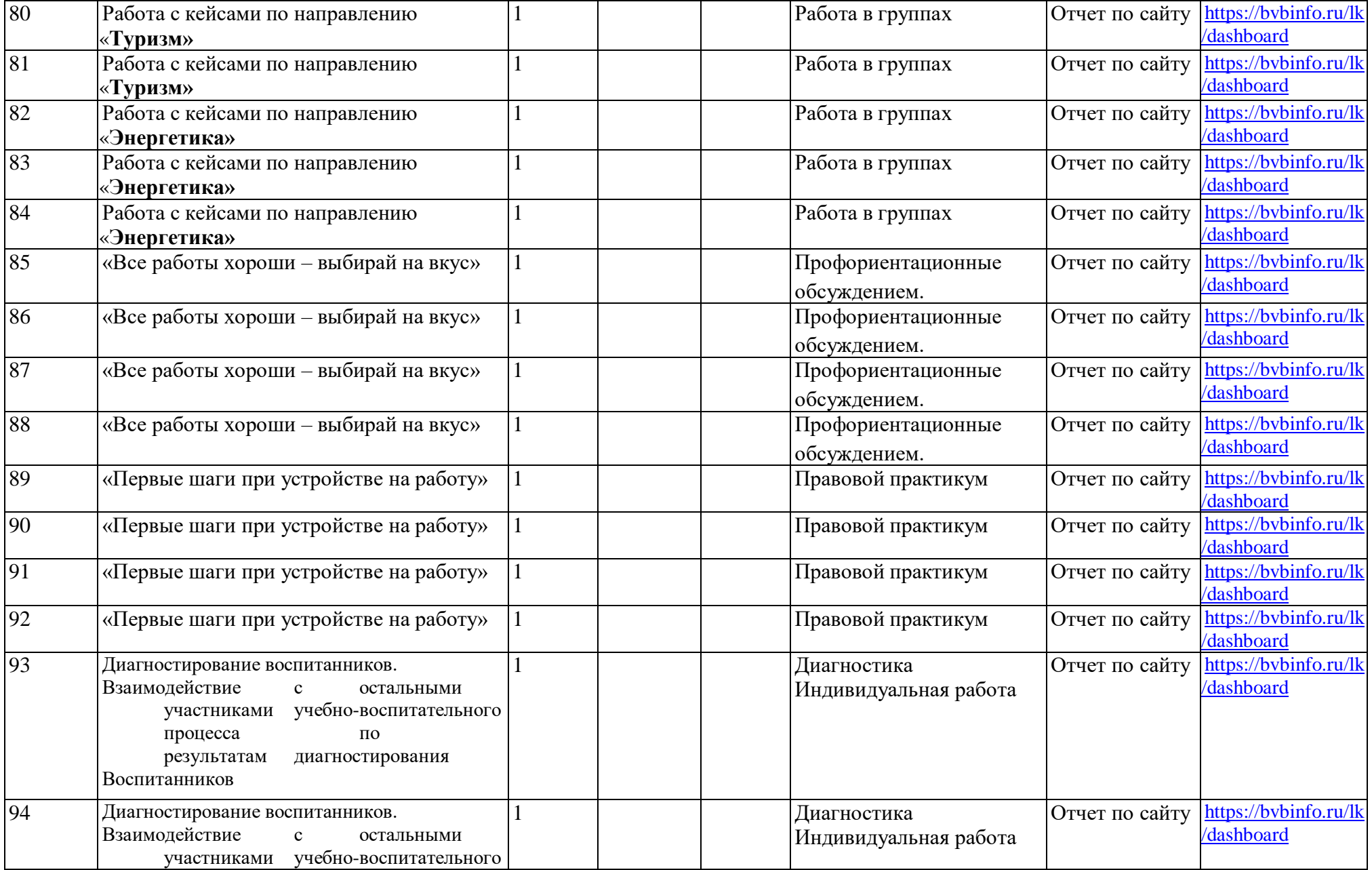

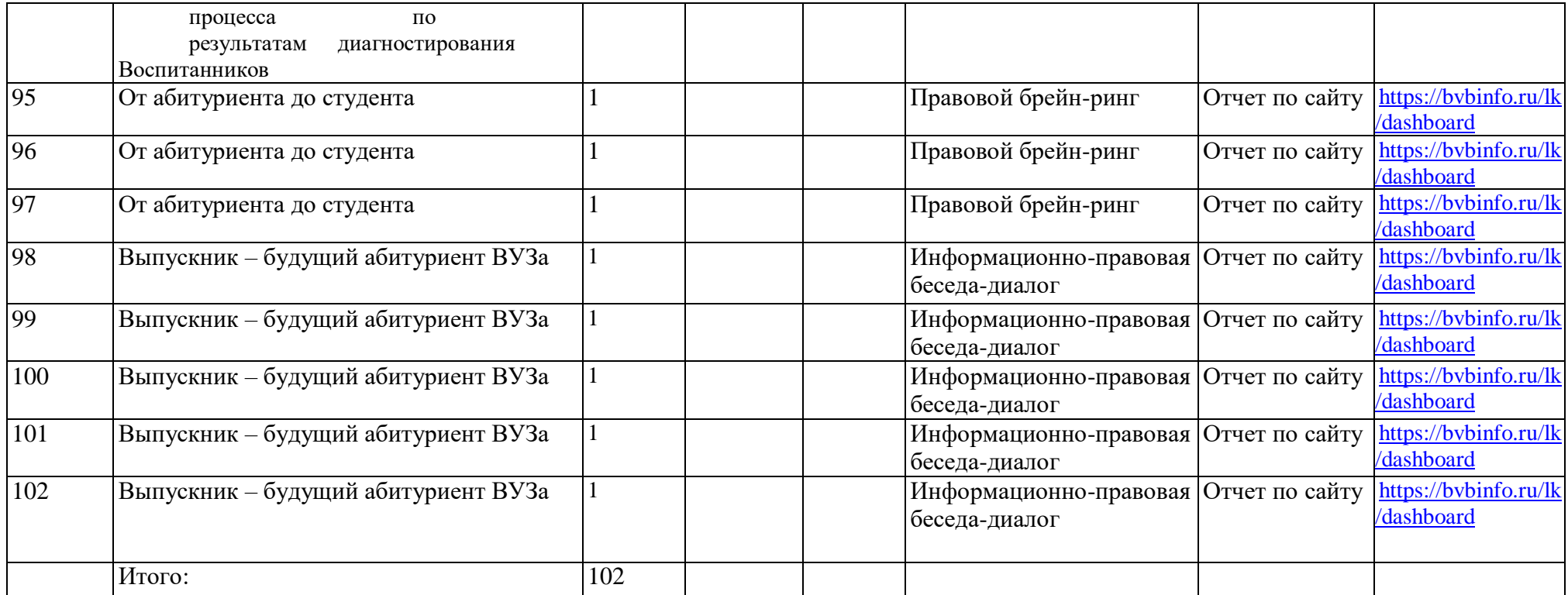

### **Литература для учителя:**

1.Грецов А.Г. Выбираем профессию. Советы практического психолога. - С.- Петербург, 2005.2.Климов Е. А. Как выбирать профессию. — М., 1984.

3. Кон И.С. Психология ранней юности. – М., 1989.

4. Махаева О.А., Григорьева Е.Е. Я выбираю профессию. –

М., 2005. 5.Овчарова Р.В. Справочная книга школьного психолога. –

М., 1996.

6.Прихожан А.М. Психологический справочник, или Как обрести уверенность в себе. – М., 1994.7.Пряжников Н.С. Профориентация в школе: игры, упражнения, опросники (8-11). – М., 2005.

8.Пшенцова И.Л. Раннее профессиональное самоопределение школьников. Учебно-методическое пособие. – Сургут, 2003.9.Резапкина Г.В. Отбор в профильные классы. – М, 2005.

10.Самоукина Н. В.Активизация школьников в профессиональном самоопределении // - Вопросы психологии – 1990

- № 1.11.Самоукина Н.В. Игры в школе и дома: психотехнические упражнения и коррекционные программы. –М, 1995.

12. Технология. Профориентация: Тесты / Авт.-сост. И.П.Арефьев. – М,2005.

13. Чернявская А.П. Психологическое консультирование по профессиональной ориентации.- М, 2001.

## **Литература для учащихся, родителей:**

1. Бендюков М.А., Соломин И.Л. Твой компас на рынке труда. Что ты должен знать о выборе профессии и поиске работы. – С.- Петербург,2000.

2. Грецов А.Г., Попова Е.Г. Выбери профессию сам. Информационно-методические материалы для подростков.СПб.,2004.3.Ди Снайдер. Практическая психология для подростков, или Как найти свое место в жизни. – М.,2001.

4.Карьера в информационных технологиях / Вед.ред. Элиович. –

М.,2003.5.Карьера в медицине / Вед.ред. Элиович. – М.,2003.

6. Климов Е.А. Как выбирать профессию? – М.,1990.

7. Куда пойти учиться? Информационный справочник для поступающих в образовательные учреждения высшего, среднего и начального профессионального образования города Сургута на 2013/2014 учебный год / Авт. сост. Н.Я.Стрельцова, Н.П.Кормилкина, Л.П.Левицкая. – Сургут, 2012.

8. Меттус Е.В.,Турта О.С., Литвина А.В. Учимся выбирать профиль обучения /для учащихся 7-11 классов/ - С.-

Петербург, 2006.9.Мир профессий: Человек – знаковая система /Сост. С.Н.Левиева. – М.,1988.

10.Мир профессий: Человек – художественный образ /Сост. А.Смирнов. –

М.,1987.11.Мир профессий: Человек – природа / Сост. С.Н.Левиева. – М.,1985.

12.Мир профессий: Человек – техника /Сост. Р.Д.Каверина. –

М.,1988.13.Пауэрс П., Рассел Д. Найди свое дело. - М,1994.

### **Интернет-ресурсы для ученика**

1. [www.abiturcenter.ru](http://www.abiturcenter.ru/) Центр довузовского образования. Портал для абитуриентов. Справочник абитуриента. On-line тестирование абитуриентов и старшеклассников. Подготовка к поступлению. Издание и распространение литературы для абитуриентов и старшеклассников. Новости довузовского образования.

2. [www.ege.edu.ru](http://www.ege.edu.ru/) Портал информационной поддержки Единого государственного экзамена.

3. [www.informika.ru](http://www.informika.ru/) Сервер НИИ информационных технологий и телекоммуникаций. Новости образования, информация о конференциях, выставках, семинарах.

4. [www.5balIov.ru](http://www.5baliov.ru/) Образование в России и за рубежом. Информация о вузах, книжный магазин, образовательные тесты, репетиционные версии вариантов ЕГЭ.

5. [www.ed.vseved.ru](http://www.ed.vseved.ru/) Справочно-поисковая система «Образование в России». Рейтинг учебных заведений.

6. Обширная база вакансий по всем областям профессиональной деятельности во всех регионах России, удобная система поиска информации, возможность разместить свое резюме, различные справочные материалы. [www.](http://www/) rabota. mail, ru

7. База вакансий, возможность для размещения собственного резюме, статьи по проблемам трудоустройства, возможность подписаться на интернет-рассылку новостей для желающих найти работу. [www.students.ru](http://www.students.ru/)